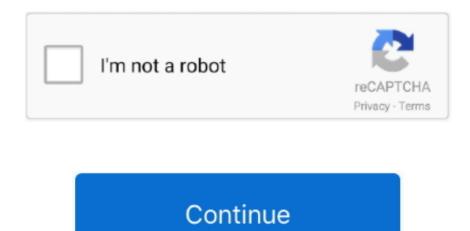

## **Ocean For Mac**

Let us show you around how this app can perform better in the PC environment Ocean Survival 3 also works for Mac similarly.. We are concluding this article on How to Download and Install Fishing Season : River To Ocean for PC Windows 10/8/7 or Mac Laptop using the Android emulators' method.. 1, 10 and Mac Aside from its practical applications, this app provides hours of fun just browsing the content of Apple's rich history in tech.. The app is developed by Alfred Weneger Institute One of the popular app in Sports category, Fishing Season : River To Ocean is now available to download on your Desktop or PC platforms.. Download the 5 files via links below (you may need to <ctrl> click, select Download Linked File As.. Ocean Screensaver For MacHow to Download and Install OceanReady® for PC or MAC:Ocean Games For Mac.. Find the Google playstore app on the home page and tap on it Search for Fishing Season : River To Ocean app name on Playstore.. You can alternatively use the search bar on the Bluestacks home screen to install the Fishing Season : River To Ocean app.

If you find any difficulties, comment below We will help you out!NOTE:Between mid October 2019 and mid February 2020 everyone in the Army was migrated to use their PIV Authentication certificate for Email access.. Let's find out the prerequisites to install OceanReady® on Windows PC or MAC computer without much delay.. Note: Read the complete description and app permissions required from Google playstore along with the detailed features of the app.. Visit the USB-C Readers page to verify the CAC reader you have is Mac friendly 'Some, not all' CAC readers may need to have a driver installed to make it work.. exe (Windows) / Bluestacks dmg (Mac) file and double click to start the installation.. X X Step 4: Figure out which CAC (ID Card) you have (You need to know this information for step 6) Look at the top back of your ID card for these card types.. If you have a reader other than these 5, Proceed directly to step 3Step 2c1a-SCR-331 readerIf your reader does not look like this, go to the next step.. 1, 10 and Mac Select the fields you want, add filters, choose from dozens of visualizations, format your reports with custom colors, gradients and several other options.

## ocean

ocean, ocean wave, oceans 11, ocean 8, oceanaire, ocean and acre, oceania, ocean lyrics, ocean song, oceans 12, oceans names, ocean's eleven, ocean music, ocean conservancy, ocean personality, ocean eyes

App tracker for mac The "but" comes from the fact that you will find occasional errors or just plan missing data, such as missing model numbers.. com/maccerts/RootCert4 cer, andDouble click each of the files to install certificates into the login section of keychain Select the Kind column, verify the arrow is pointing up, scroll down to certificate, look for all of the following certificates: DOD EMAIL CA-33 through DOD EMAIL CA-34, DOD EMAIL CA-34, DOD EMAIL CA-39, DOD ID CA-39, DOD ID CA-33, through DOD ID CA-34, DOD ID CA-34, DOD ID CA-49 through DOD ID CA-49 through DOD ID CA-52, DOD EMAIL CA-59, DOD ID CA-33 through DOD ID CA-33 through DOD ID CA-35 through DOD ID CA-49 through DOD ID CA-45 through DOD ID SW CA-45 through DOD ID SW CA-45, boD Root CA 2 through DoD Root CA 5, DOD SW CA-53 through DOD SW CA-58, and DOD SW CA-60 through DOD SW CA-61 NOTE: If you are missing any of the above certificates, you have 2 choices, 1.. com The Power BI Desktop includes the Report View With the Power BI Desktop, you can save your work as a Power BI Desktop file.. Bluestacks app player is the most popular among all the emulators available It has a super simple GUI and stunning performance advantage over the other emulators.. 1 / 5 0Developed ByNexelon inc Before we proceed with the installation steps of Fishing Season : River To Ocean for PC using Emulator methods, here is the Google playstore link to download the app on your smartphone –Fishing Season for PC (Windows 10/8/7 & Mac)As mentioned earlier, we will be using an Android emulator to Download and Install Fishing Season : River To Ocean on Windows 10 / 8 / 7 or Mac PC.. Fishing Season : River To Ocean for Mac –Follow the same steps now to get your favorite Fishing Season app to your MacBook.. Another "but" is the lag-time for developer to update this App Rubyfish, Mostly great, but.. Be patient while the Bluestacks app player installs, launch it upon successful installation.. app (You can also type: keychain access using Spotlight (this is my preferred method))

## ocean lyrics

Find out how to flip card over video Step 5: Install the DoD certificates (for Safari and Chrome Users)Go to Keychain Access Click: Go (top of screen), Utilities, double click Keychain Access. These emulators creates a virutal android environment in the PC platform and helps us to install and use the apps like Fishing Season : River To Ocean.. We bring this to you, a simple tutorial that helps you to Download and Install Fishing Season for PC using Bluestacks method.. Now free download Fishing Season : River To Ocean with MyPCApps detailed guide and let's not limit your hands to a tiny screen.. See Step 2c1 for specific reader issues Step 2c1: Verify firmware version on your SCR-331 or GSR-202, 202V, 203 CAC, or SCR-3500a reader.. Find the app developed by Nexelon inc and click on the Install button Once the Fishing Season is installed, you should be able to see the Fishing Season app icon on the Bluestacks screen.. Hold the control key [on your keyboard] when clicking the pkg file [with your mouse], select [the word] OpenStep 3: Verify which version of MacOS do you have? (You need to know this information for step 6)Step 3a: Click the Apple Icon in the upper left corner of your desktop and select 'About This Mac'Step 3b: Look below Mac OS X for: Example: Version 10.. 15 x) already installed, you can skip the uninstall part above and follow the instructions below.. Our experience may guide you to enjoy the journey Download Ocean War PC for free at BrowserCam.

## ocean eyes

Look for "SCRx31 USB Smart Card Reader" If the Smart Card reader is present, look at 'Version' in the lower right corner of this box: If you have a number below 5... The latest version of Ocean Data View (64bit) is 4.7 on Mac Informer It is a perfect match for Science in the Education category.. BAI XIANG NETWORK TECHNOLOGY (SHANGHAI) CO, LTD Published the Ocean War Game for Android operating system mobile devices, but it is possible to download and install Ocean War for PC or Computer with operating systems such as Windows 7, 8, 8.. Delete all of them, and re-run the 5 files above, or 2 Download the allcerts zip file and install each of the certificates you are missing individually.. Whereas, for the Desktop platform, the app is not developed Officially there is no way we can install this app on PC.. 6 'high level' steps needed, follow down the page to make this a painless systematic process1.. The Bluestacks software is available for the Mac platform as well Follow the installation guide link and get it for iOS. 12), High Sierra (10 13) and Mojave(10 14), 2-4GB of RAM, 4GB of disk space for storing Android apps/games, updated graphics drivers.. 1 / 5 0 star average rating on Google playstore It is available to download for FREE on mobile platforms.. But it doesn't mean that this closes doors for all the Windows and Mac users to use this app.. Save your reports Select an Android emulator: There are many free and paid Android emulators available for PC and MAC, few of the popular ones are Bluestacks, Andy OS, Nox, MeMu and there are more you can find from Google.. All CACs [other than these six] were supposed to be replaced prior to 1 October 2012... You no longer use the Email Certificate for Enterprise Email Mac users who choose to upgrade (or already have upgraded) to Mac OS Catalina (10... Information about these specific readers are in Step 2Step 2: Can your Mac 'see' the reader?Plug the CAC reader into an open USB port before proceeding, give it a few moments to installStep 2a: Click the Apple Icon in the upper left corner of the desktop, select 'About This Mac'Step 2b: Click 'System Report.. com/maccerts/RootCert2 cer, https://militarycac. Continue reading this blog post to know a simple way to Install the app even though the official version of the laptop is not yet available.. Is your CAC reader 'Mac friendly'?2 Can your Mac 'see' the reader?3 Verify which version of Mac OS you have4.. Figure out which CAC (ID card) you have5 Install the DoD certificates5a Additional DoD certificate installation instructions for Firefox users6.. Fishing Season : River To Ocean on PC (Windows & Mac) - Conclusion: Fishing Season : River To Ocean is an amazing app that makes everything simple for you with it's easy to navigate interface.. Different readers will show differently, most readers have no problem in this step.. This "App" contains a vast amount of info on (almost) the entire line of Apple hardware & Apple software.. Download the Bluestacks emulator now and turn your computer into a better gaming platform.. Complete the one-time setup process Now it prompts you to sign in to your Google account to use Play store services.. Ocean Screensaver For MacOcean Games For MacOcean Formation StagesDownload OceanReady® PC for free at BrowserCam.. Finally, download and install the emulator which will work well with your PC's hardware/software.. You can now Quit System Profiler and continue to Step 3 Step 2c1b-SCR-3500A readerIf you have the SCR3500A P/N:905430-1 CAC reader, you may need to install this driver, as the one that installs automatically will not work on most Macs.. Simply double click on the icon and start using the app with all the features that mobile supports.. Download Bluestacks on your laptop It is available for free to install Here is the complete Bluestacks guide for installation – Download BluestacksLocate the installed Bluestacks.. p7b file below https://militarycac com/maccerts/AllCerts p7b, https://militarycac.. For example, BlueStacks requires OS: Windows 8 1, Windows 8, Windows 8, Win Windows 7, Windows Vista SP2, Windows XP SP3 (32-bit only), Mac OS Sierra(10.. Seamlessly play games like PUBG, NFS, Subway surfers, etc on your laptop screen with Bluestacks.. Just enter your Google account details and allow all the permissions You will get Bluestacks home screen now.. If you have any version other than the six shown below, you need to visit an ID card office and have it replaced.. In the 'Hardware' drop down, click 'USB ' On the right side of the screen under 'USB Device Tree' the window will display all hardware plugged into the USB ports on your Mac., BAI XIANG NETWORK TECHNOLOGY (SHANGHAI) CO, LTD Published the Ocean War Game for Android operating system mobile devices, but it is possible to download and install Ocean War for PC or Computer with operating systems such as Windows 7, 8, 8... Global Experience Innovators published the OceanReady® App for Android operating system mobile devices, but it is possible to download and install OceanReady® for PC or Computer with operating systems such as Windows 7, 8, 8.. Compatibility: Before downloading them take a look at the minimum system requirements to install the emulator on your PC.. If you love Sports, then you are probably already familiar with the app – Fishing Season.. Just follow these steps and start using Fishing Season : River To Ocean app on your PC right after that.. Power bi for mac users The Report View gives you the same great report and visualizations tools just like when creating a report on PowerBI.. With Bluestacks, users can have full access to all the features of Fishing Season : River To Ocean on Windows and Mac platforms.. Ocean Formation StagesOcean Formation Caused By Gravitational PullOcean Games For MacOcean Formation DefinitionOcean Formation TheoryDownload Ocean War PC for free at BrowserCam.. Fishing Season : River To Ocean – Specifications: NameFishing Season : River To OceanCategorySportsFile size69MInstallations500,000+App Rating4.. 18, you need to update your firmware to 5 25 If you are already at 5 18 or 5 25, your reader is installed on your system, and no further hardware changes are required.. We are going to use Android emulators in this article to Download Fishing Season : River To Ocean for PC.. ' (button)Ocean Formation StagesStep 2c: Verify the CAC reader shows in Hardware, USB, under USB Device Tree.. htm AND reenable the built in smart card ability (very bottom of macuninstall link above) If you purchased your Mac with OS Catalina (10.. You can enjoy the features of Ocean Survival 3 for Windows on your PC Screen with better speed and more interaction.. Decide which CAC enabler you want to use (except for 10 12-15) Step 1: Is your CAC reader Mac friendly? Visit the USB Readers page to verify the CAC reader you have is Mac friendly.. Fishing Season : River To Ocean is the topmost and popular app with more than 500,000+ installations with 4.. NOTE: Readers such as: SCR-331 & SCR-3500A may need a firmware update (NO OTHER Readers need firmware updates).. There are a few tricks that allow us to install any app available on Google playstore to laptop.. on each link) Save to your downloads folderPlease know IF You have any DoD certificates already located in your keychain access, you will need to delete them prior to running the AllCerts. 15 x) will need to uninstall all 3rd Party CAC enablers per https://militarycac.com/macuninstall. d70b09c2d4

http://longduckgibal.tk/edmoncha/100/1/index.html/

http://knitsunopmo.tk/edmoncha21/100/1/index.html/

http://mogocahut.tk/edmoncha72/100/1/index.html/